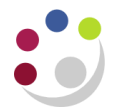

## *GMS: Project Status by Department Report (UFS)*

Reports on all projects for a department, sub-departments or PI, including data as above, including those where the award is owned by a different department.

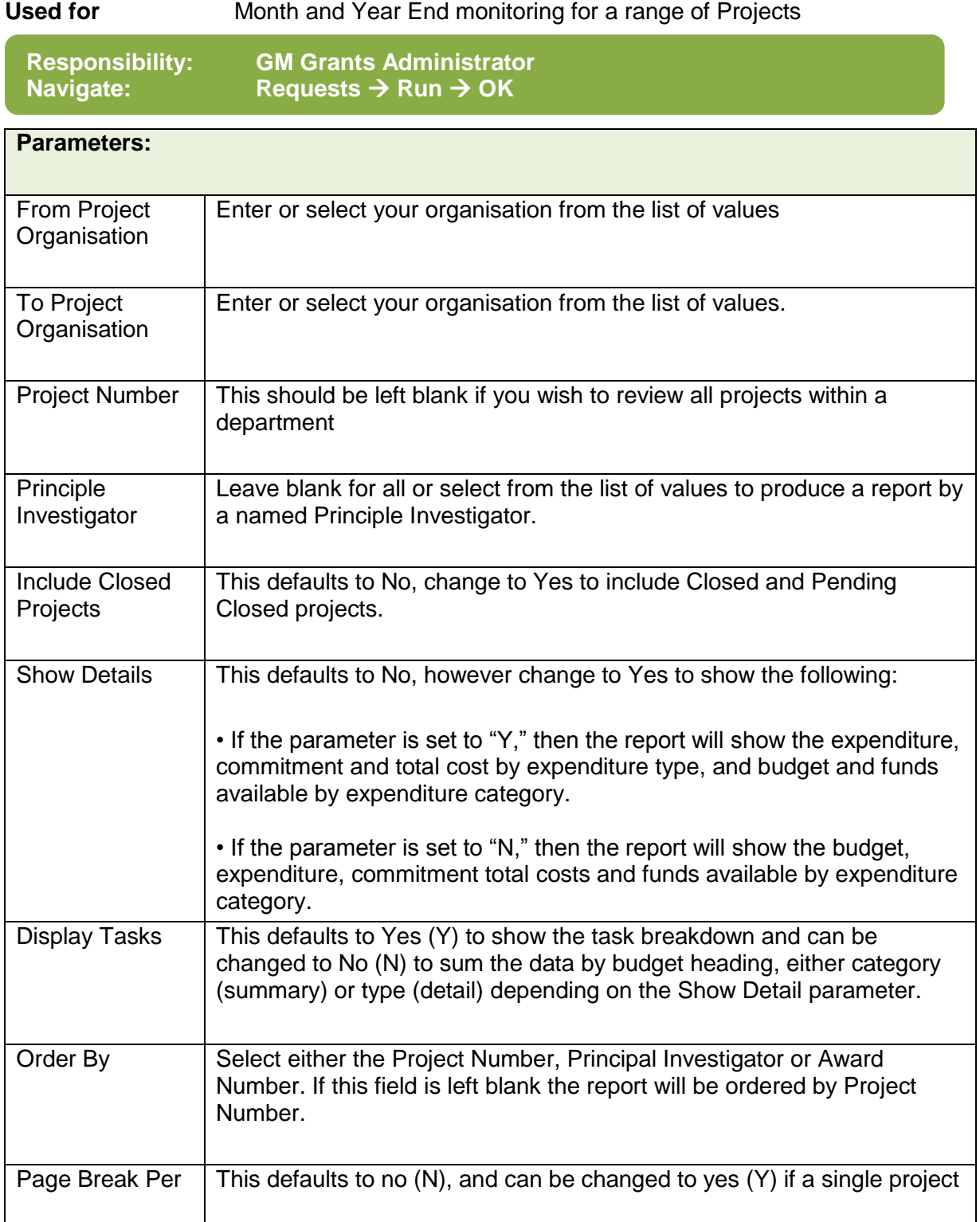

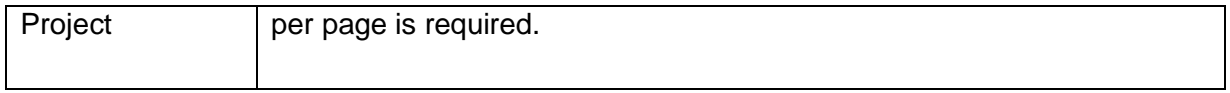

## **Example** To request all projects for a PI leave the project number blank and enter the PI name as below.

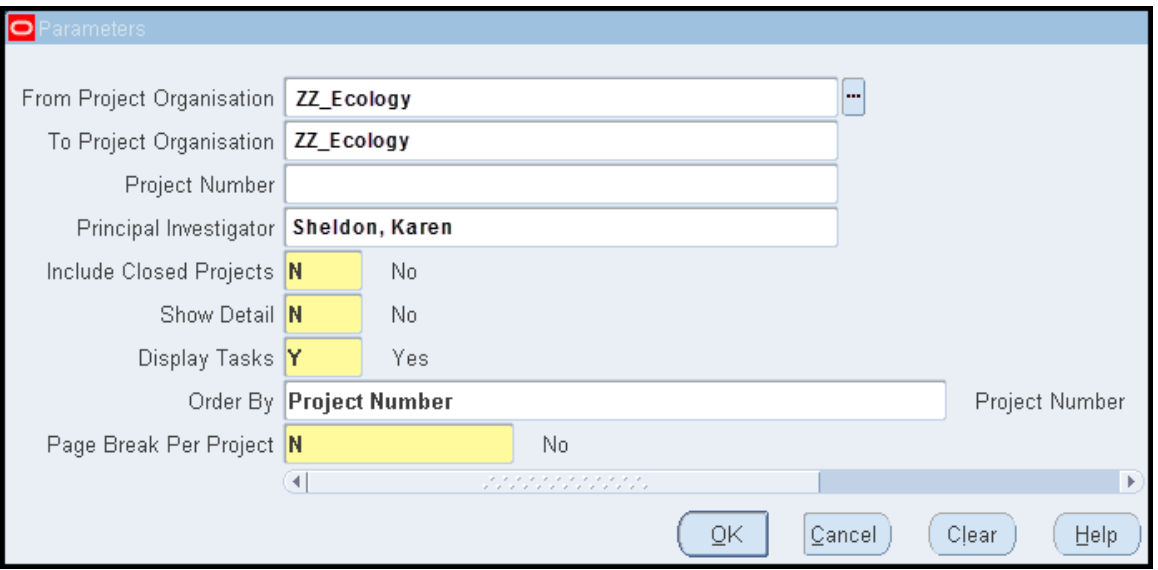

An example output of this report is on the next page.

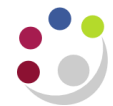

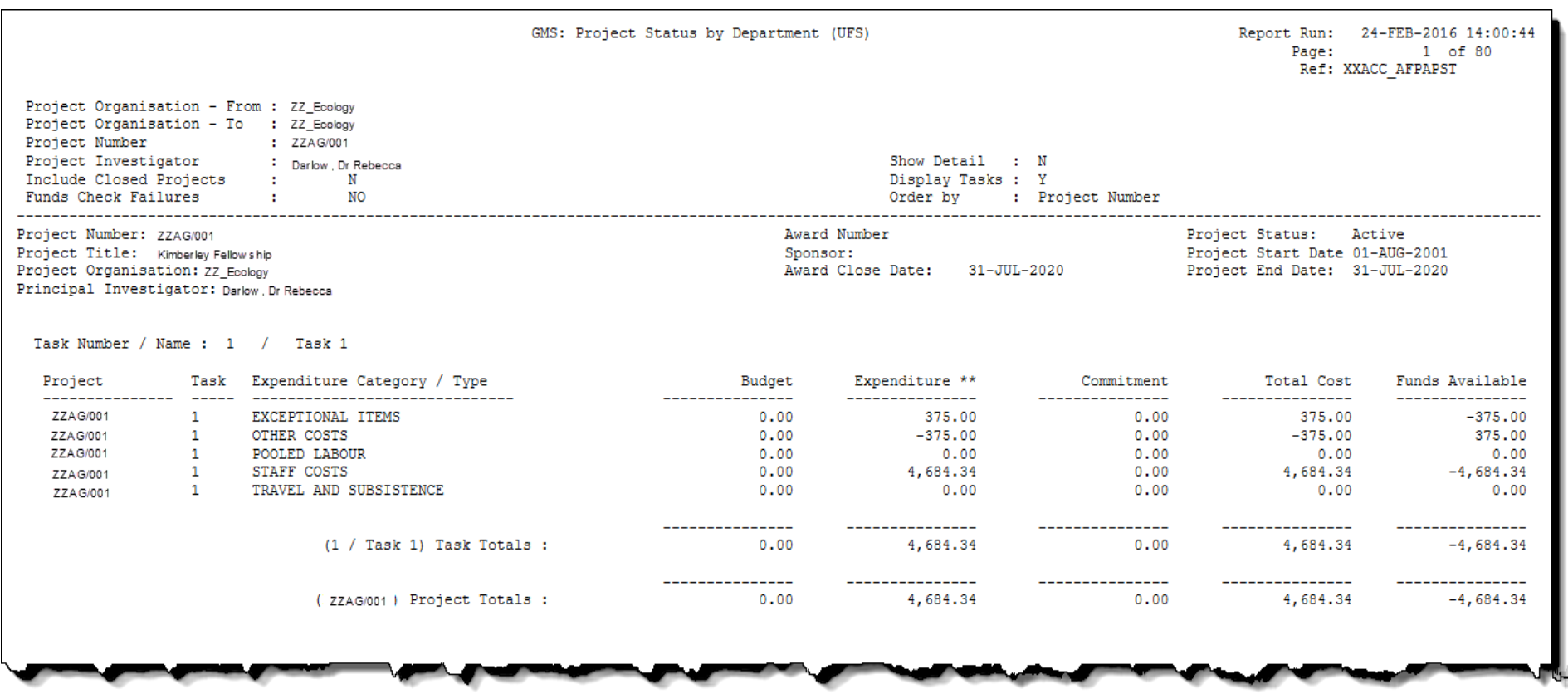